## **D-Link**

5/8 PORT DESKTOP UNMANAGED SWITCH GO-SW-5E/8E

## **QUICK INSTALLATION GUIDE**

INSTALLATIONSANLEITUNG GUIDE D'INSTALLATION GUÍA DE INSTALACIÓN GUIDA DI INSTALLAZIONE INSTRUKCJA INSTALACJI INSTALAČNÍ PŘÍRUČKA TELEPÍTÉSI SEGÉDLET

## **CONTENTS OF PACKAGING**

### **CONTENTS**

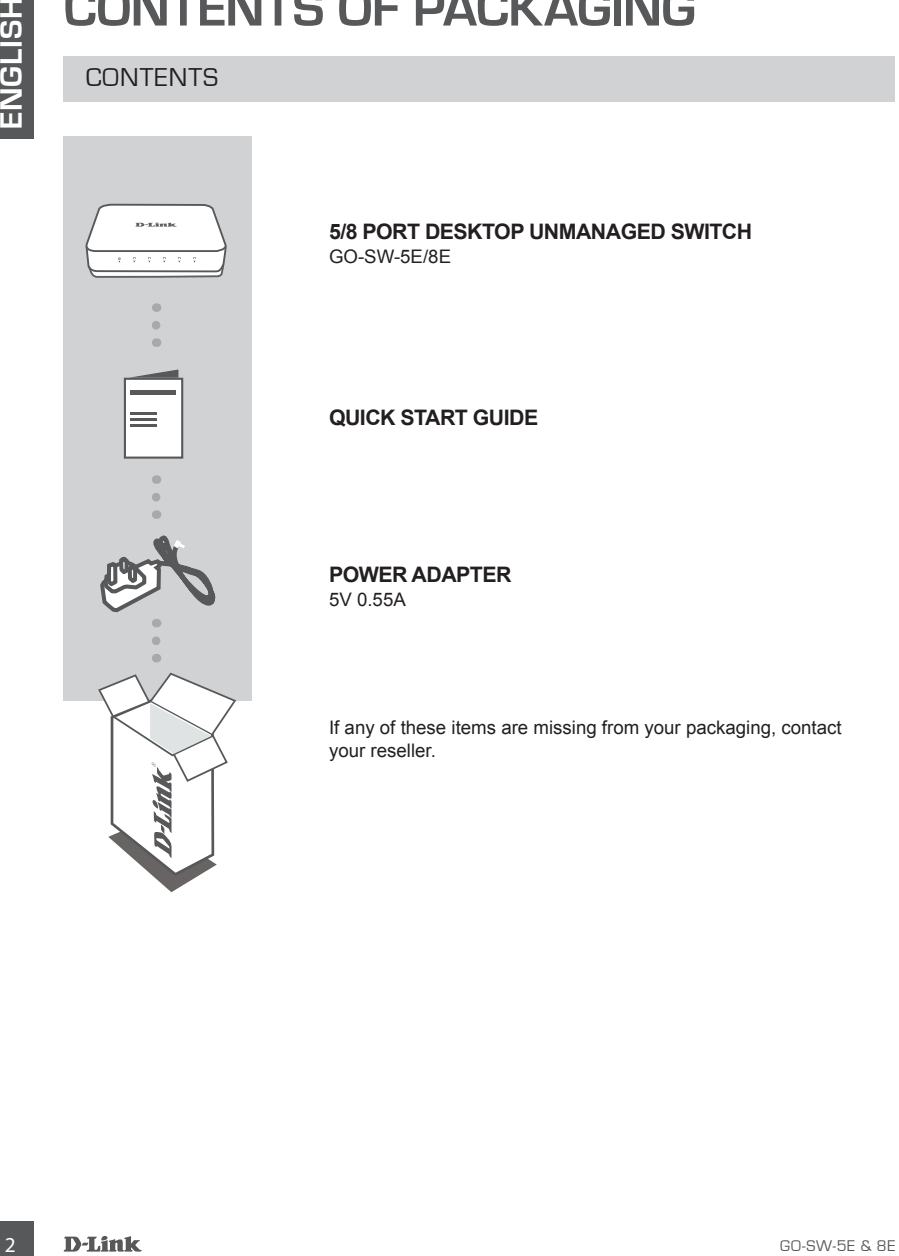

#### **5/8 PORT DESKTOP UNMANAGED SWITCH** GO-SW-5E/8E

#### **QUICK START GUIDE**

**POWER ADAPTER**

5V 0.55A

If any of these items are missing from your packaging, contact your reseller.

# **PRODUCT SETUP**

### SWITCH SET-UP

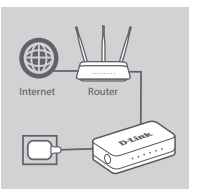

#### **Step 1**

#### **Connecting the power adapter**

SWITCH SET-UP<br>
SWITCH SET-UP<br>
SEE 3<br>
Connecting the power adapter<br>
Connecting the power adapter<br>
entrol in good as well society. However, the first of the society and the GO-SW-<br>
strong start the SWITCH of the GO-SW-SE<br>
po Plug the power adapter into a free wall socket, then plug the other end of the power adapter cable into the power port of the GO-SW-5E/8E. The power LED will light up, confirming that the device is powered up successfully.

#### **Step 2**

#### **Connecting your Network Devices**

Use a LAN cable to connect your network device to one of the Ethernet ports of GO-SW-5E or GO-SW-8E.

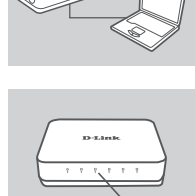

**LED**

#### **Step 3**

#### **Determine that the Switch is Powered On** The Power LED indicator light is green when the Switch is receiving power; otherwise, it is off.

#### **Determine that the Network Devices are Connected** The Link/Act LED indicator light is green when the port is connected to a

device.

The green indicator blinks as data is transmitted or received.

## **TROUBLESHOOTING**

### SETUP AND CONFIGURATION PROBLEMS

#### **1. WHAT TO DO IF THE POWER LED IS NOT LIT UP?**

Check if the power adapter is properly connected to a wall socket and the back of the the switch.

#### **2. WHAT TO DO IF A CONNECTED DEVICE IS NOT DETECTED?**

**EXELUPAND CONFIGURATION PROBLEMS**<br>
SETUPAND CONFIGURATION PROBLEMS<br>
Check if the power adapter is properly connected to a wall societ and the back of the the switch.<br>
2. WHAT TO DO F A CONNECTED DEVICE IS NOT DETECTED?<br>
R First check if the Port LED is flashing. If the Port LED is not illuminated, try connecting the device using a different LAN cable.

### **TECHNICAL SUPPORT**

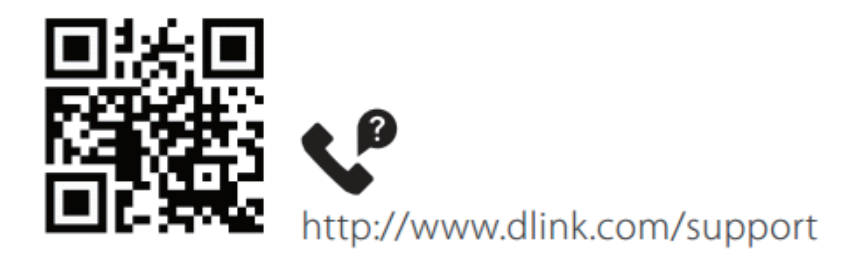

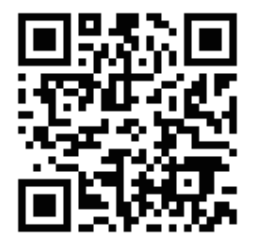

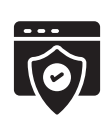

http://www.dlink.com/warranty

5

Ver. 2.00(EU) 2020/03/17